# TO BE SUBSTITUTED BEARING SAME NO. AND DATE

#### **OFFICE ORDER**

Consequent upon the revision of pay scale due to implementation of  $7<sup>th</sup>$  pay commission notified vide Haryana Government Finance Department Notification No. 1/220/2016-5PR(F.D) dated 28.10.2016 and keeping the view the Haryana Civil Service (Revised Pay) Rules 2016 deemed to have come into force w.e.f 01.01.2016 and in view of the option & undertaking given by the Officer, the pay is hereby fixed in the revised pay scale as under :-

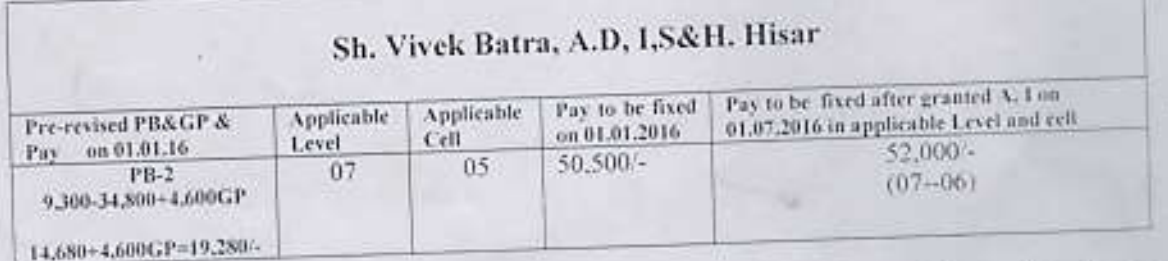

The revision of pay scale is granted subject to the condition that if any discrepancies come in to the notice later on, the same will be rectified without any notice. therefore concerned D.D.O, may ensure to obtain requisite UNDERTAKING taken from the Official in term of F.D. instruction 1/23/10-2PR(FD) dated 20.01.2017 as circulated by vide Govt. order No. 11/48/17-4-01.ab, Dated 21.08.2017

Date: - 20-12-2017

#### Monica Malik Additional Labour Commissioner (Admn), Haryana, Chandigarh.

### Date:- 04.01.2018

Endst, No. 376-384

## 1. Accountant General (A&E) Haryana, Chandigarh.

- 2. Accountant General (Audit) Haryana, Chandigarh.
- 3. Treasury officer, Hisar.
- 4. Treasury Officer, Kurukshetra.
- 5. Deputy Director, Industrial Safety & Health, Hisar,
- 6. Assistant Director, Industrial Safety & Health, Kurukshetra.
- 7. Sh. Vivek Batra, Assistant Director (I.S&H), Hisar.
- 8. Service Book Assistant at H.Q.
- 9. Sh. Rattan, Clerk for HRMS uploading.
- 10 Clerk (Accounts Branch) for online uploading.

'ommissioner Harvana for Labour